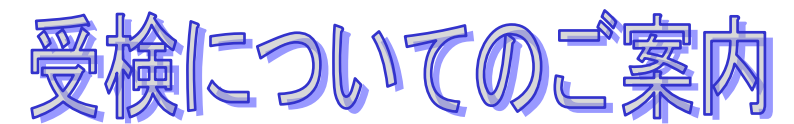

WEBでの適性検査受検とは、インターネット環境下にある自宅等のパソコンで適性検査を受検するこ とです。受検期間内であれば、都合のよい時間に受検できます。

## ■利用環境

受検のためには以下の環境が必要となります。

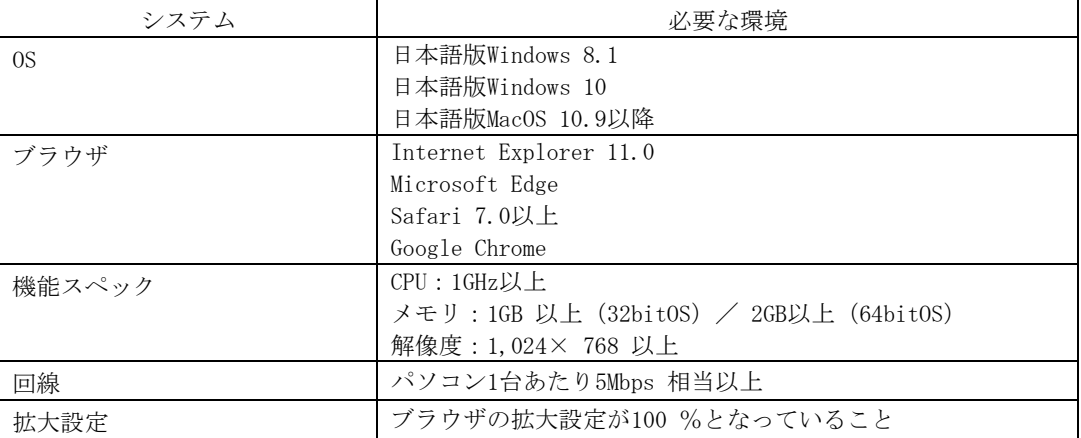

※MacOS×Microsoft Edge の組み合わせの動作保証はしていません。

## ■メンテナンス時間

メンテナンス時間を避けてご実施ください。

・月~土曜の朝 5:00~朝 8:00、日曜の朝 4:00~8:00 はメンテナンスのため受検できません。

・上記に加え、臨時でメンテナンスを予定しております。

・途中で受検が中断されないよう、メンテナンス開始の2時間前からログインできなくなる場合があります。直前の利 用はできませんのでご注意ください。

# ■受検の心構え

- ・ 上記利用環境をご準備ください。環境を満たさない場合は実施できません。
- ・ 用事等は済ませてから受検してください。途中で受検を中止すると再受検できない可能性があります。
- ・ 他のブラウザや起動しているアプリケーションはすべて閉じてください。立ち上がったままだと受検途中で メモリ不足によるフリーズなどが起きる可能性があります。
- 締め切り間際は、ヘルプデスクの電話が繋がりにくくなります。特に締切り当日ですと、電話が繋がらず、 対応ができないまま受検期間が終了する可能性もあります。早めに受検されることをお勧めします。

# 【受検についてのお問合せ】

## WEBテストヘルプデスク TEL:0570-012921

受付:9:00~18:00 土日祝日含む毎日受付(ただし年末年始を除く) ※ご利用環境を確認してからお電話をお願いいたします。 ※メールによるお問合せも承っています。画面の [お問合せはこちら]の リンクからご依頼ください。

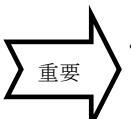

# ■受検の流れ

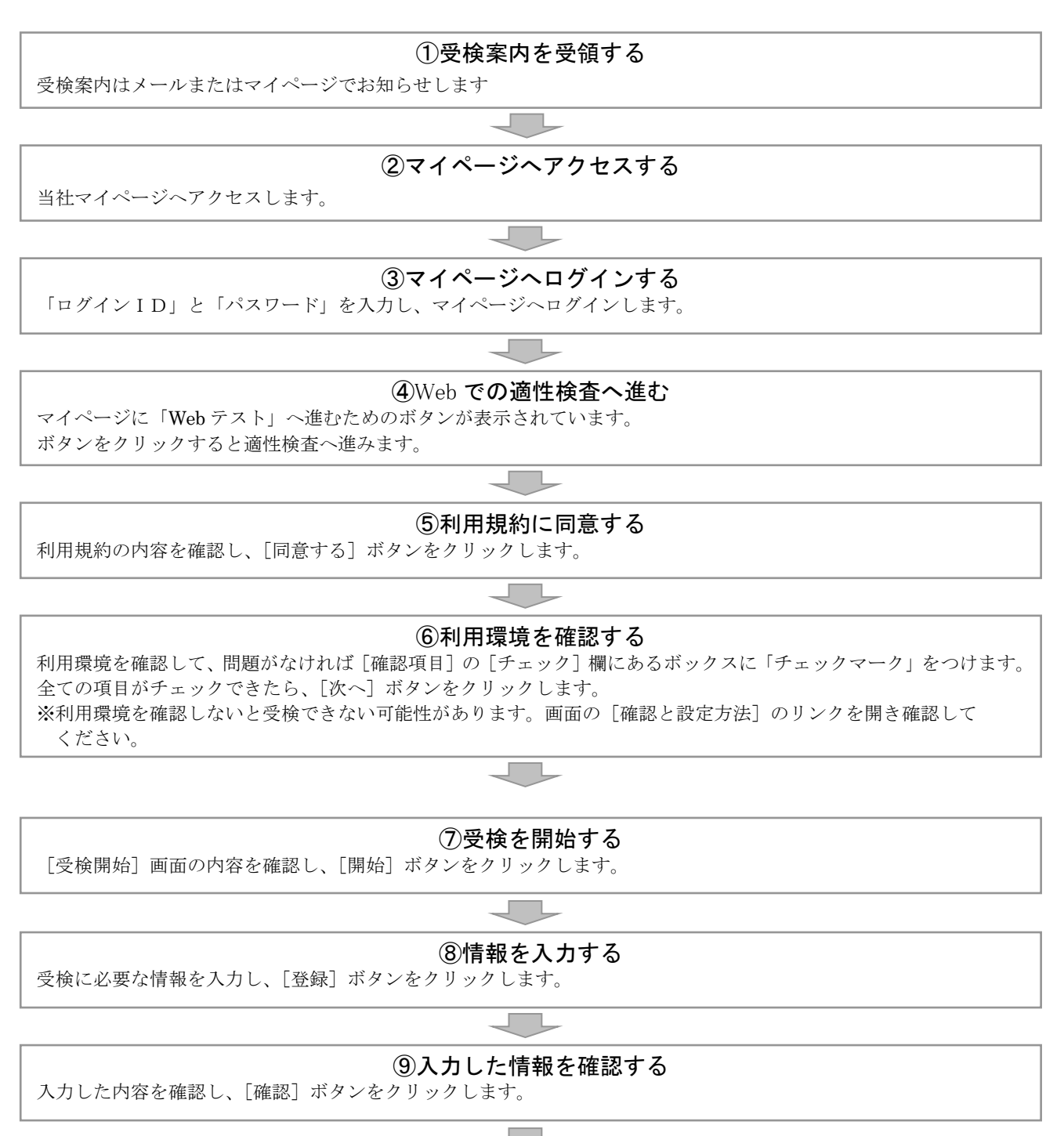

#### ⑩受検する

画面に従って受検します。検査終了画面になったら結果は自動的に送信されます。